### **FM/EchoLink**

## **DB0XR – Standort Hornberg (JN37xp)**

TX (Downlink): 145,7125 MHz RX (Uplink): 145,1125 MHz Offset:  $-0.6$  MHz CTCSS:  $TX: 100 Hz \lozenge RX:$  kein Auftasten: 1750 Hz oder DTMF \* EchoLink Node: 205527

### **Steuerung per DTMF**

### **Hauptmenü**

#### **Befehl Funktion**

- \* Ansage: Status und Info
- 0# Aufruf: Hilfe-Menü
- 1# Aufruf: Sprachpapagei
- 2# Aufruf: EchoLink-Menü
- # Menü verlassen

### **Hilfe-Menü**

#### **Befehl Funktion**

- 0# Hilfe zu: Hilfe
- 1# Hilfe zu: Sprachpapagei
- 2# Hilfe zu: EchoLink
- # Hilfe verlassen

### **EchoLink-Menü**

#### **Befehl Funktion**

- 0# Ansage: EchoLink-Hilfe
- 1# Ansage: bestehende Verbindungen
- 2# Ansage: lokale Node-ID
- 31# Aktion: verbinde zu einem zufälligen Link oder Relais
- 32# Aktion: verbinde zu einem zufälligen Konferenzserver
- 4# Aktion: letzte Verbindung wieder aufbauen
- 6\*xxxxxx# Aktion: verbinde zu Node xxxxxx
- # EchoLink verlassen

**ATV** 

## **DB0XR – Standort Hornberg (JN37xp)**

## **DATV TX (3-cm-Band)**

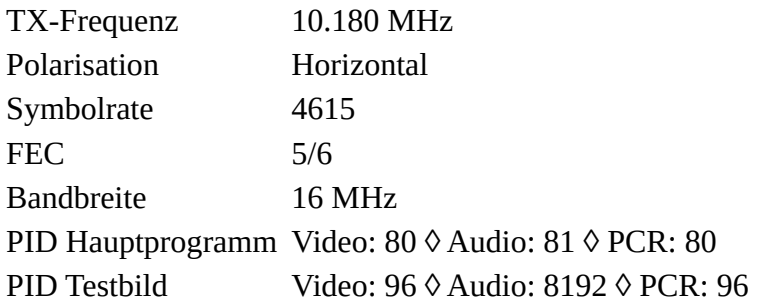

## **FM-ATV RX (13-cm-Band)**

RX-Frequenz 2.329 MHz Polarisation Horizontal Unterträger Ton 6,5 MHz Bandbreite 16 MHz

## **DTMF-Steuerung (70-cm-Band)**

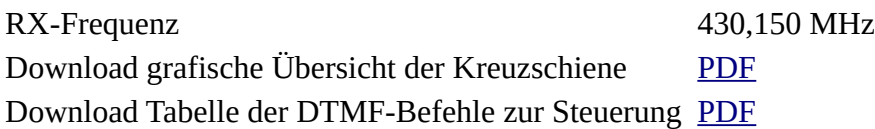

## **MMDVM**

## **DB0XR – Standort Hornberg (JN37xp)**

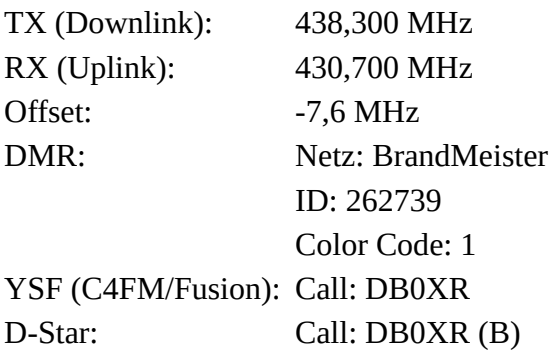

## **HAMNET**

# **DB0XR – Standort Hornberg (JN37xp)**

Am Standort des Relais wird ein User-Einstieg in das HAMNET im 6-cm-Band betrieben (5,705 GHz, Bandbreite 10 MHz).

Über den aktuellen Status, bestehende Links sowie verfügbare Services gibt die HAMNET-DB Auskunft:

[https://hamnetdb.net/?m=site&q=DB0XR&as=-All-&tab=](https://web.archive.org/web/20230609183545/https://hamnetdb.net/?m=site&q=DB0XR&as=-All-&tab=)

Eine grafische Darstellung der Linkstrecken zu umgebenden HAMNET-Knoten kann unter folgendem Link eingesehen werden:

[https://hamnetdb.net/map.cgi?site=db0xr](https://web.archive.org/web/20230609183545/https://hamnetdb.net/map.cgi?site=db0xr)

Leider verfügt nicht jede YL bzw. jeder OM über die Möglichkeit, sich per HF zum HAMNET zu verbinden.

Hier bietet es sich an über das Internet und eine VPN-Verbindung zu arbeiten.

Die [Amateurfunk-Gruppe der RWTH Aachen](https://web.archive.org/web/20230609183545/https://www.afu.rwth-aachen.de/) bietet für lizensierte Amateure VPN-Zugänge an. Unter folgende Link kann ein Eintrag darauf gestellt werden:

[https://www.afu.rwth-aachen.de/index.php/projekte/hamnet/anwendungen/vpn-zugang](https://web.archive.org/web/20230609183545/https://www.afu.rwth-aachen.de/index.php/projekte/hamnet/anwendungen/vpn-zugang)